## [The Essential Microsoft Excel](https://www.makeuseof.com/tag/essential-excel-formulas-cheat-sheet/)  [Formulas Cheat Sheet](https://www.makeuseof.com/tag/essential-excel-formulas-cheat-sheet/)

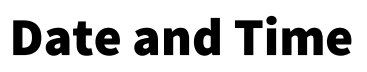

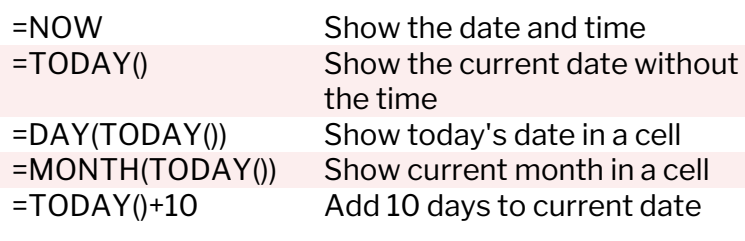

## Counting and Rounding

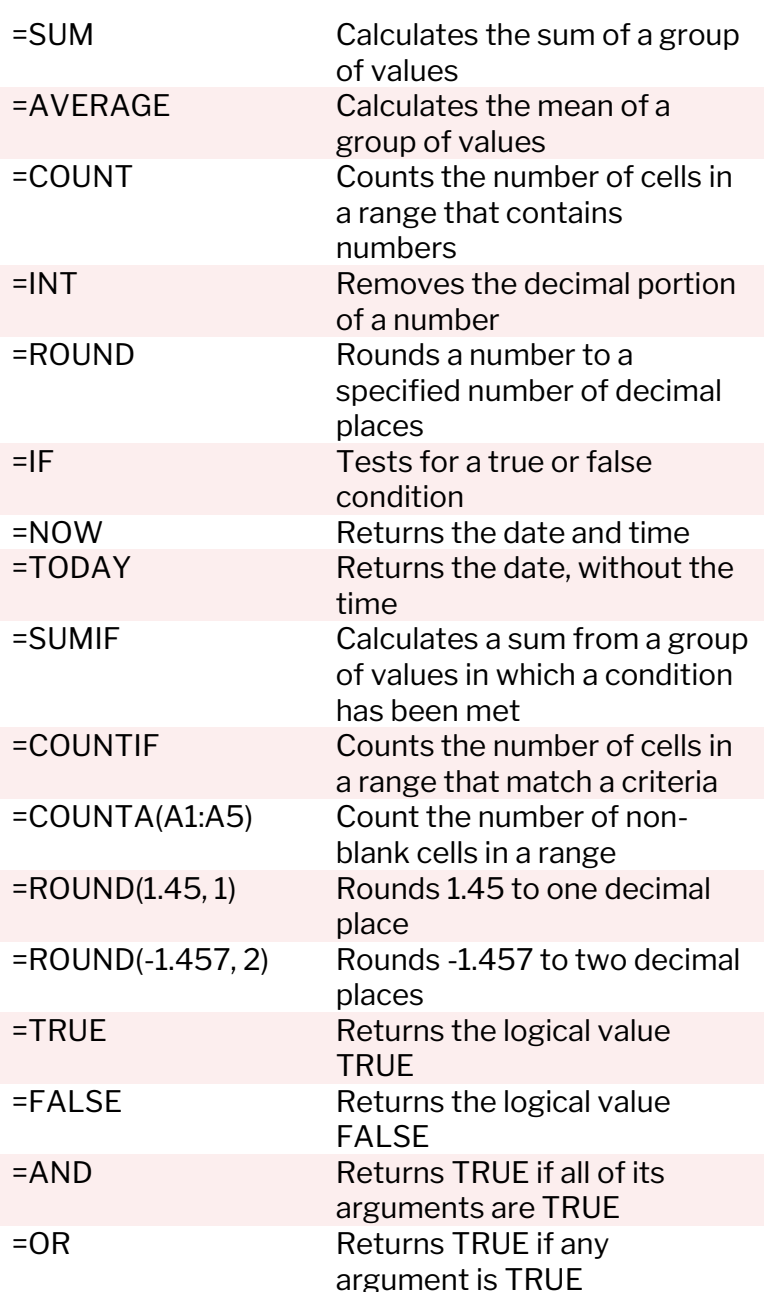

## Unit Conversion

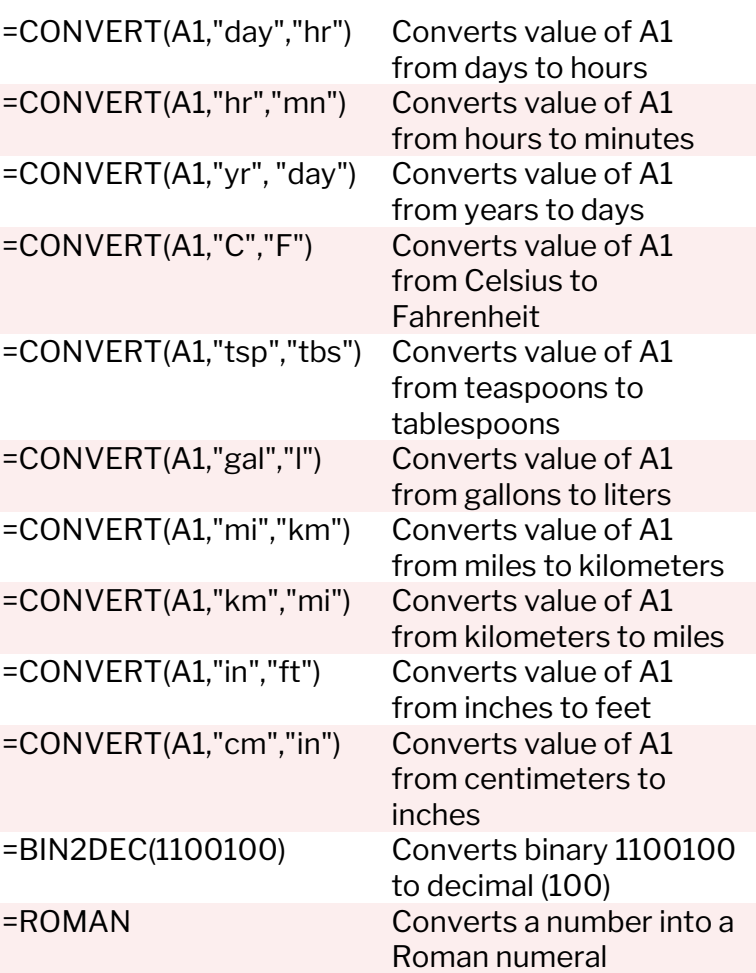

**MLIO** 

## Mathematics

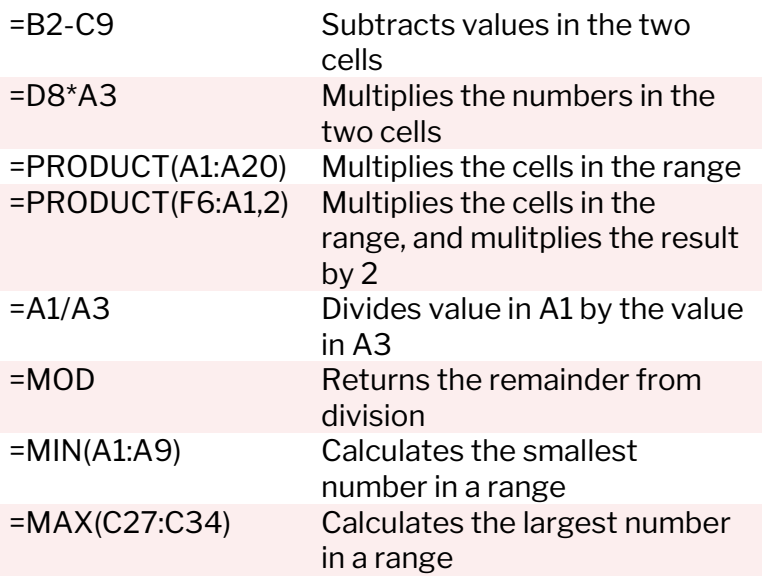

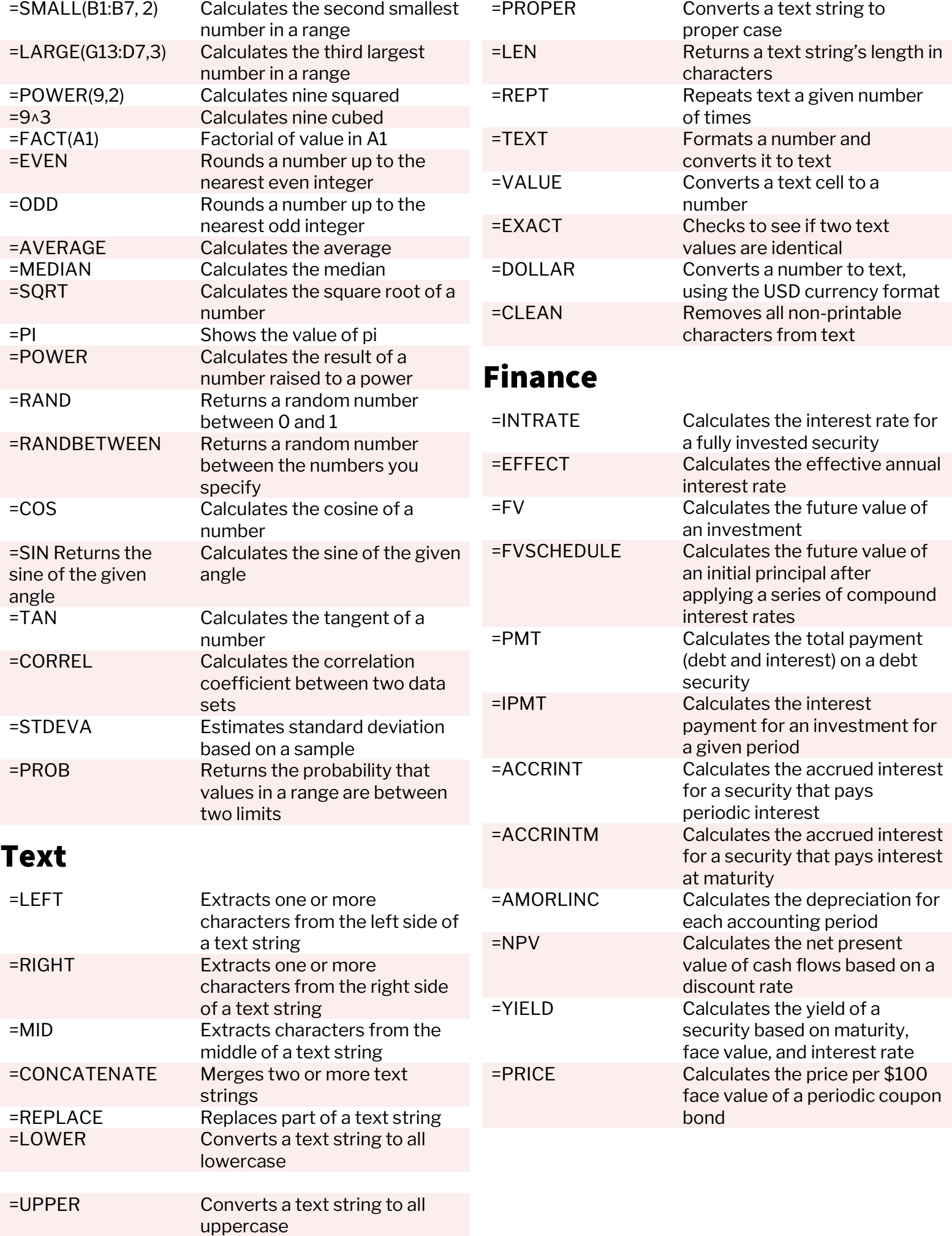

Copyright © 2019 MakeUseOf. For more cheat sheets, head over t[o www.makeuseof.com](https://www.makeuseof.com/tags/cheat-sheet/)